## Fichier:B3 Cube lumineux et sonore b3-box-01 1 .jpg

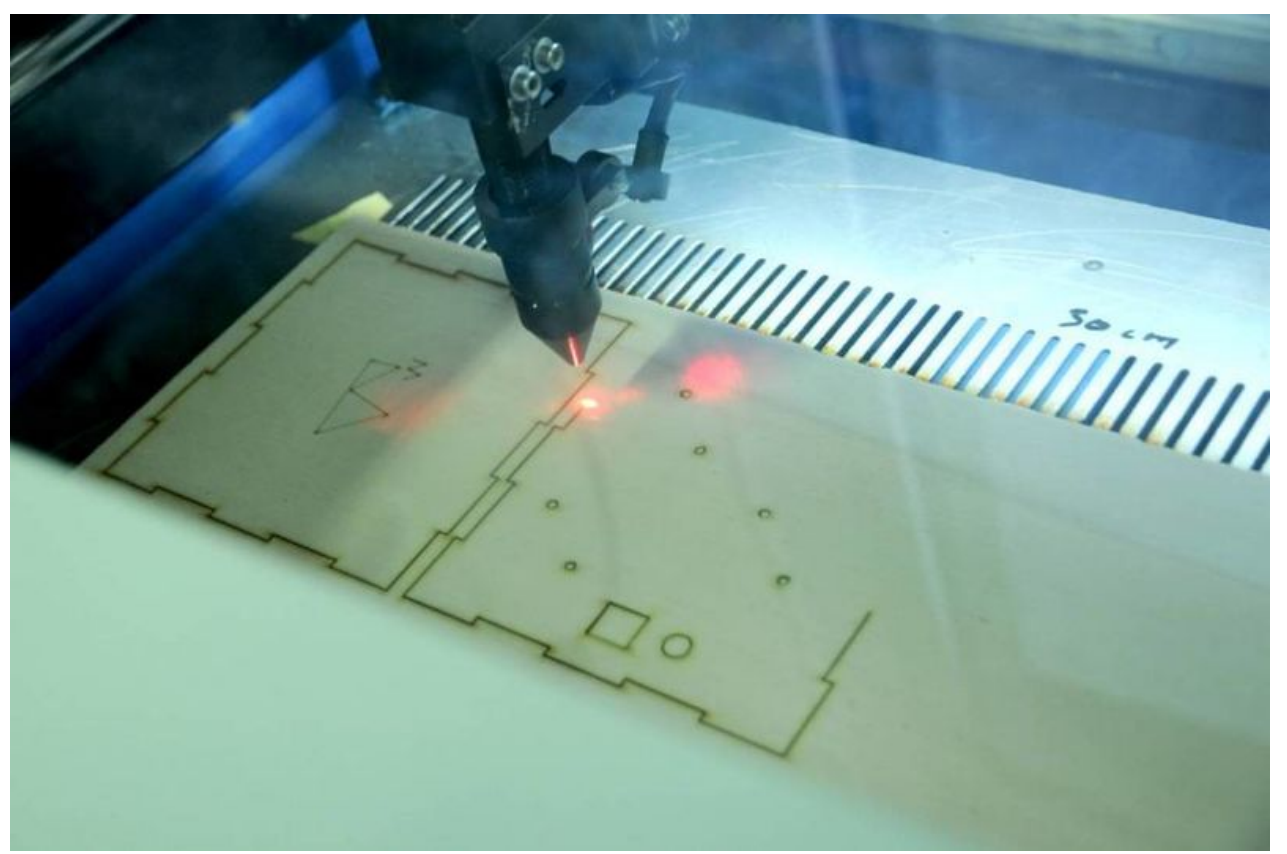

Taille de cet aperçu :800 × 531 [pixels](https://wikifab.org/images/thumb/b/b0/B3_Cube_lumineux_et_sonore_b3-box-01_1_.jpg/800px-B3_Cube_lumineux_et_sonore_b3-box-01_1_.jpg). Fichier [d'origine](https://wikifab.org/images/b/b0/B3_Cube_lumineux_et_sonore_b3-box-01_1_.jpg) (900 × 597 pixels, taille du fichier : 37 Kio, type MIME : image/jpeg) Fichier téléversé avec MsUpload

## Historique du fichier

Cliquer sur une date et heure pour voir le fichier tel qu'il était à ce moment-là.

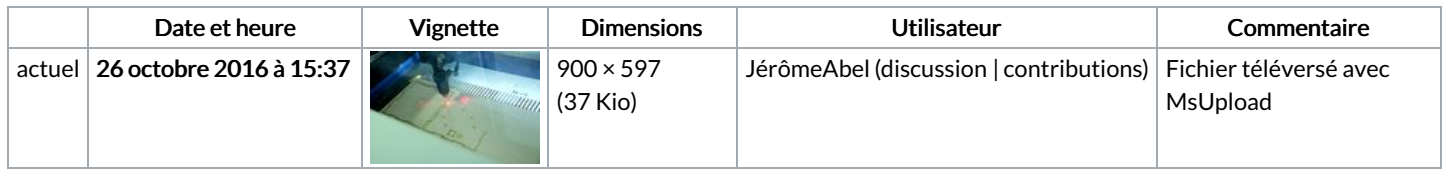

Vous ne pouvez pas remplacer ce fichier.

## Utilisation du fichier

Les 2 pages suivantes utilisent ce fichier :

B3 : Cube [lumineux](https://wikifab.org/wiki/B3_:_Cube_lumineux_et_sonore) et sonore

B3 : Cube lumineux et [sonore/fr](https://wikifab.org/wiki/B3_:_Cube_lumineux_et_sonore/fr)

## Métadonnées

Ce fichier contient des informations supplémentaires, probablement ajoutées par l'appareil photo numérique ou le numériseur utilisé pour le créer. Si le fichier a été modifié depuis son état original, certains détails peuvent ne pas refléter entièrement l'image modifiée.

Commentaire de fichier | CREATOR: gd-jpeg v1.0 (using IJG JPEG v62), JPEG quality = 70